# Reasoning Analytically About Password-Cracking Software

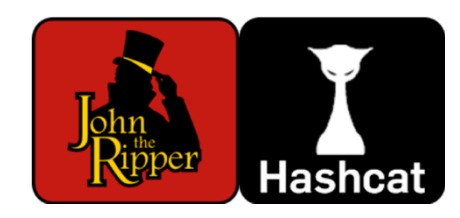

#### **Enze "Alex" Liu**, Amanda Nakanishi, Maximilian Golla, David Cash, Blase Ur

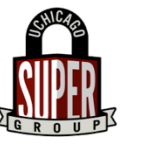

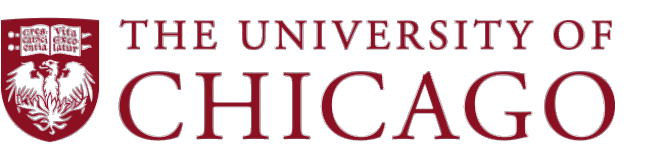

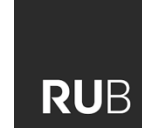

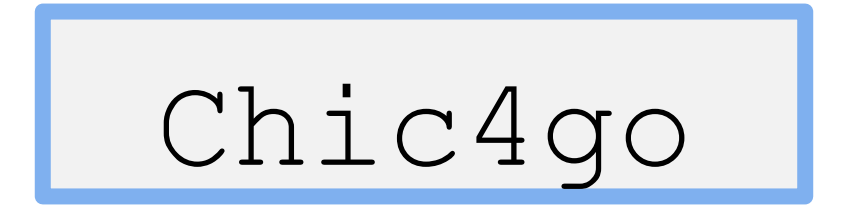

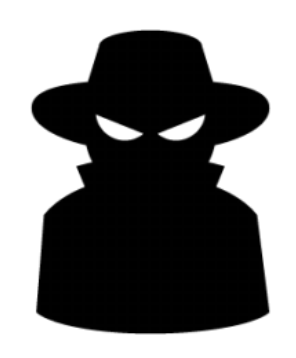

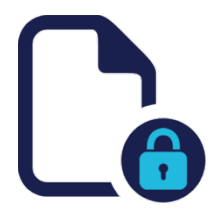

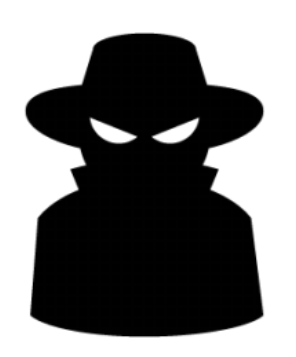

80d561388725fa74f2d03cd16e1d687c

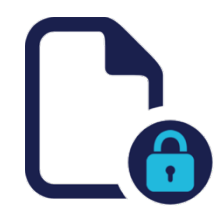

1. h("123456") = e10adc3949ba59abbe56e057f20f883e

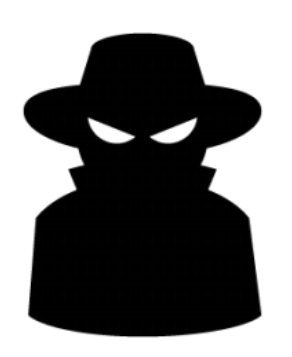

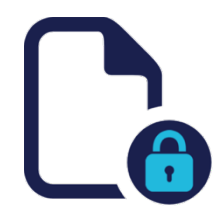

- 1. h("123456") = e10adc3949ba59abbe56e057f20f883e
- 2. h("password") = 5f4dcc3b5aa765d61d8327deb882cf99

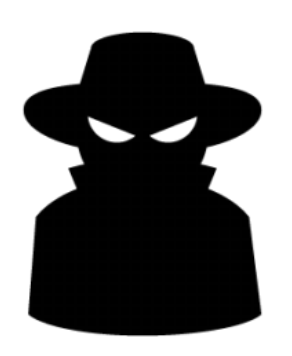

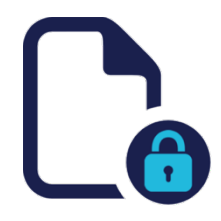

- 1. h("123456") = e10adc3949ba59abbe56e057f20f883e
- 2. h("password") = 5f4dcc3b5aa765d61d8327deb882cf99
- 3. h("monkey") = d0763edaa9d9bd2a9516280e9044d885

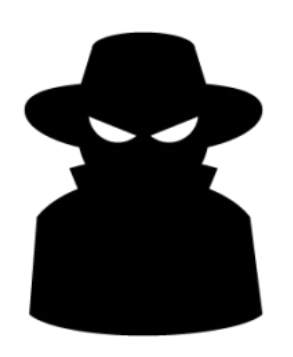

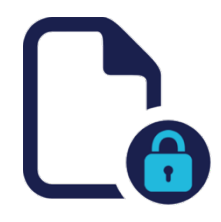

- 1. h("123456") = e10adc3949ba59abbe56e057f20f883e
- 2. h("password") = 5f4dcc3b5aa765d61d8327deb882cf99
- 3. h("monkey") = d0763edaa9d9bd2a9516280e9044d885
- 4. h("letmein") = 0d107d09f5bbe40cade3de5c71e9e9b7

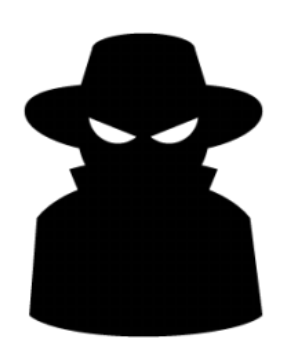

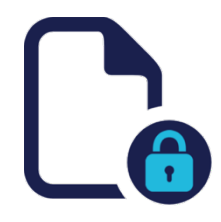

- 1. h("123456") = e10adc3949ba59abbe56e057f20f883e
- 2. h("password") = 5f4dcc3b5aa765d61d8327deb882cf99
- 3. h("monkey") = d0763edaa9d9bd2a9516280e9044d885
- 4. h("letmein") = 0d107d09f5bbe40cade3de5c71e9e9b7
- 5. h("p@ssw0rd") = 0f359740bd1cda994f8b55330c86d845

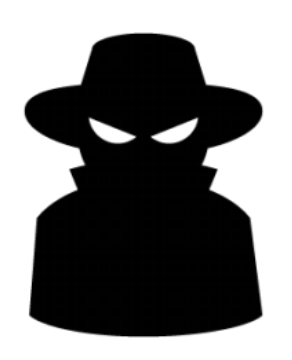

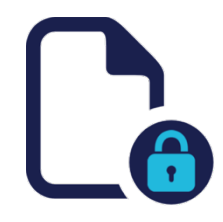

- 1. h("123456") = e10adc3949ba59abbe56e057f20f883e
- 2. h("password") = 5f4dcc3b5aa765d61d8327deb882cf99
- 3. h("monkey") = d0763edaa9d9bd2a9516280e9044d885
- 4. h("letmein") = 0d107d09f5bbe40cade3de5c71e9e9b7
- 5. h("p@ssw0rd") = 0f359740bd1cda994f8b55330c86d845
- 6. h("Chic4go") = **80d561388725fa74f2d03cd16e1d687c**

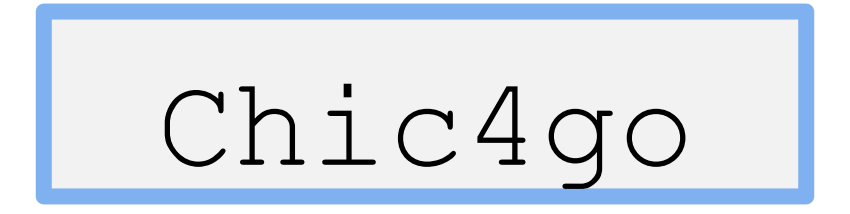

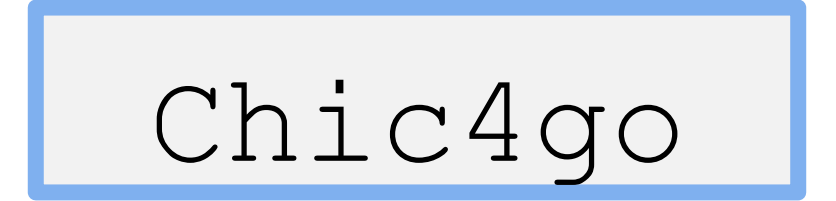

### Guess # 6

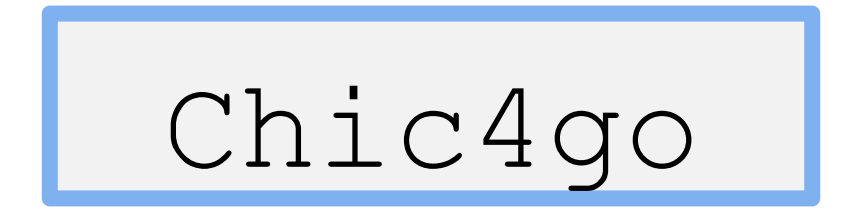

# Guess # 6

### Guess # 13,545,239,432

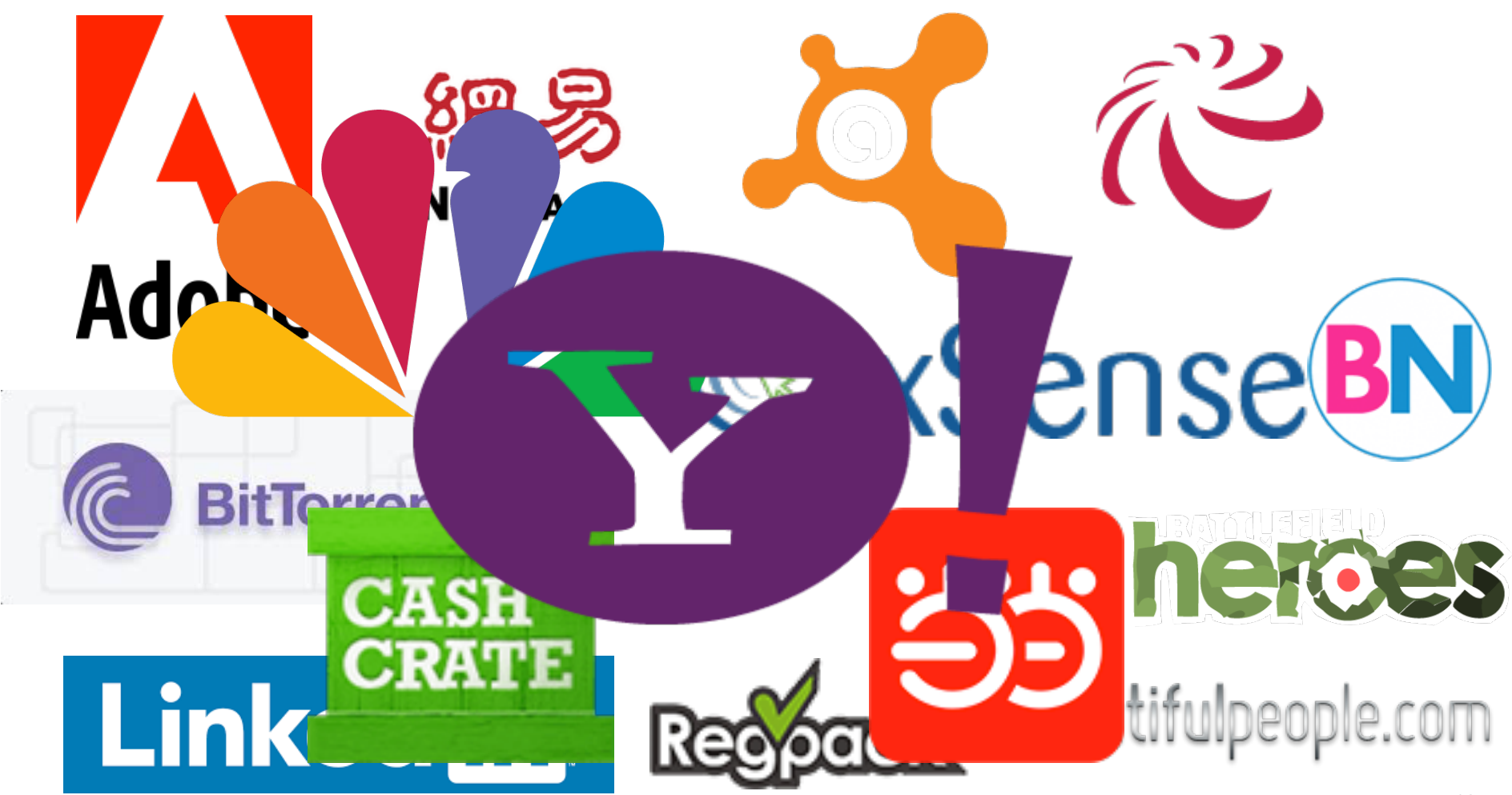

# Password-Cracking Methods

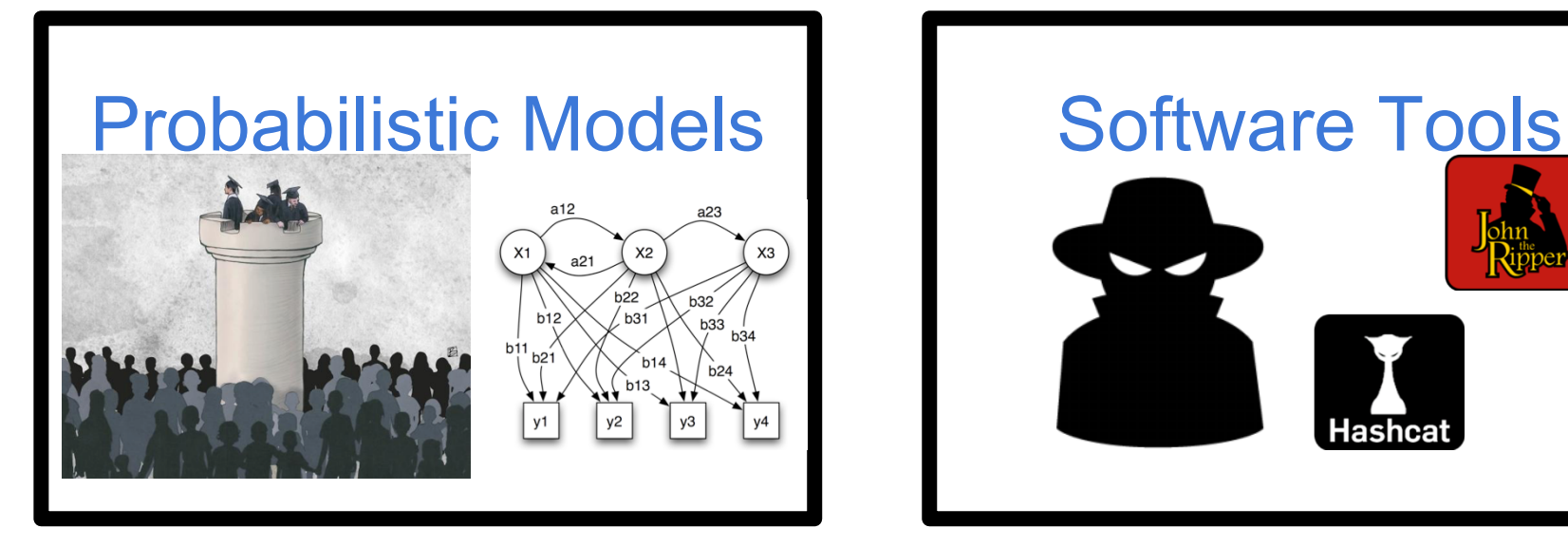

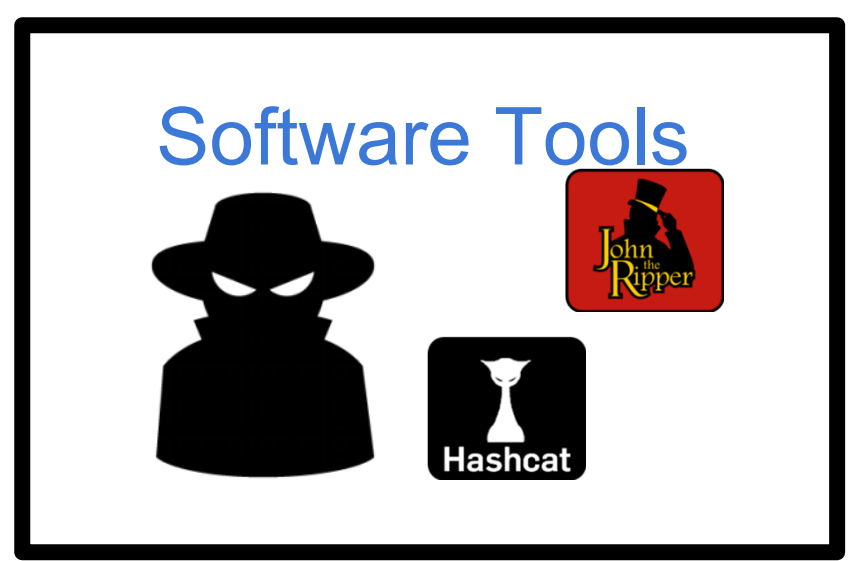

# Password-Cracking Methods

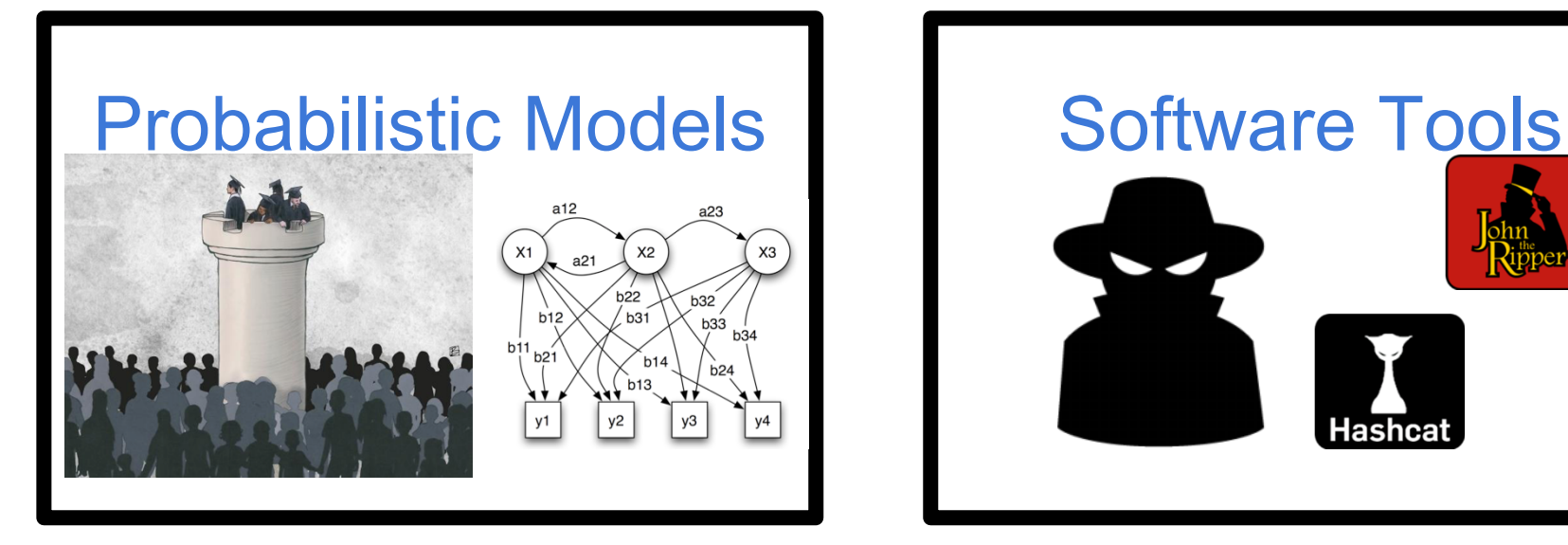

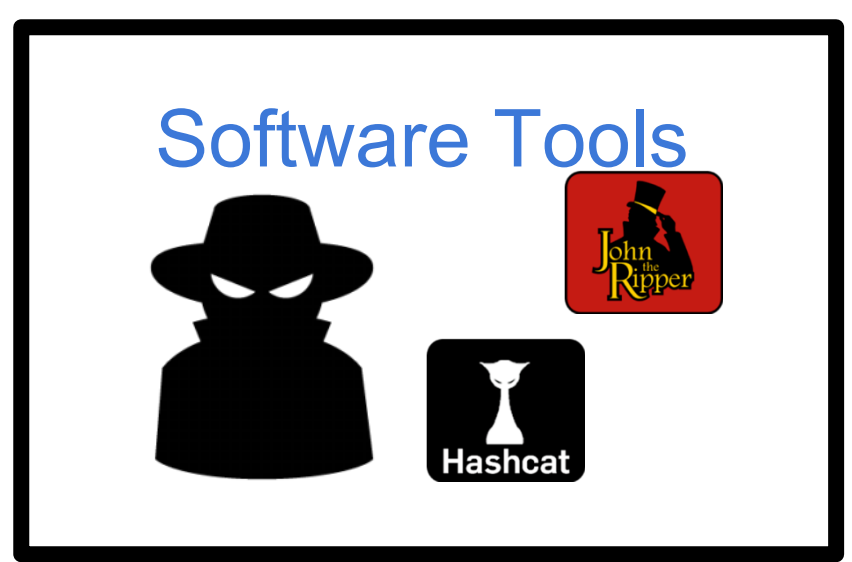

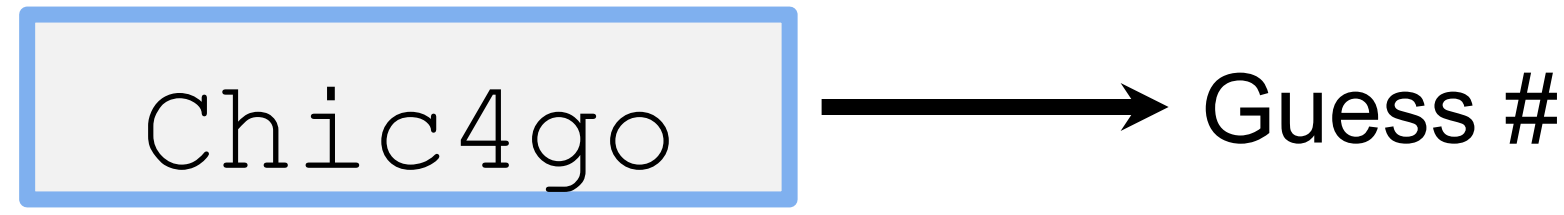

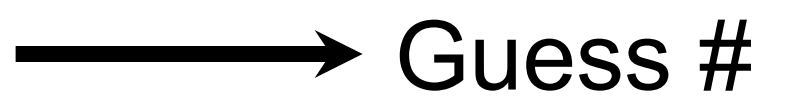

# Password-Cracking Methods

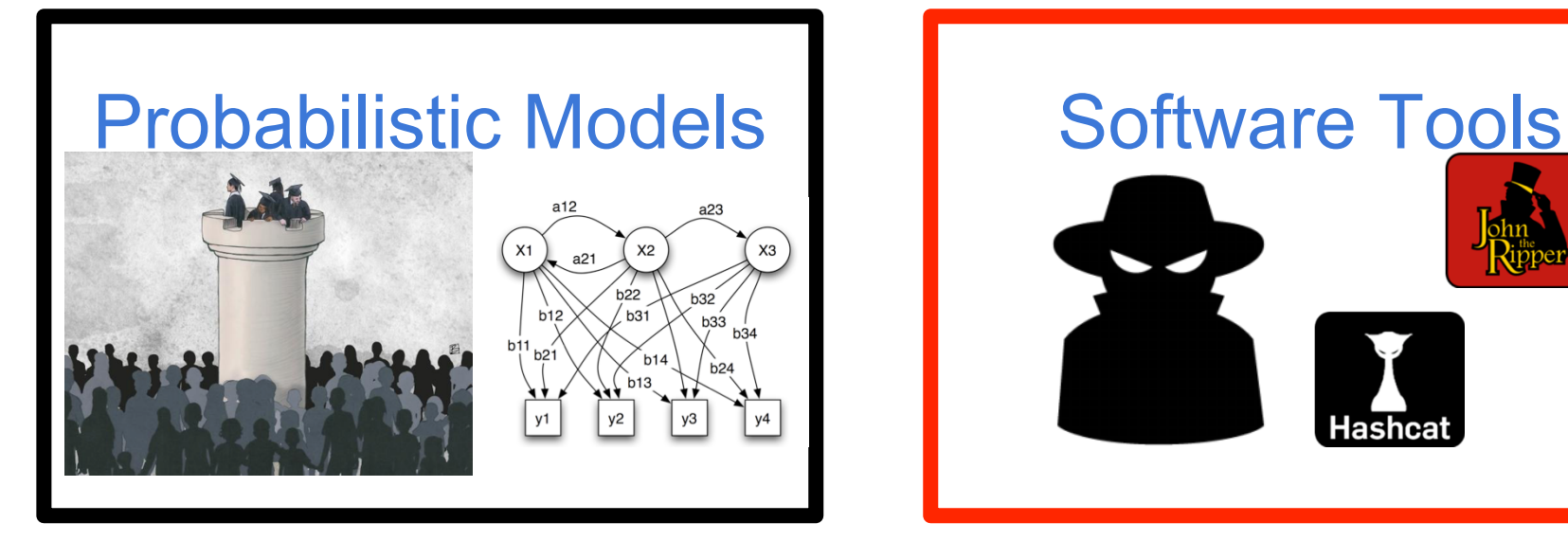

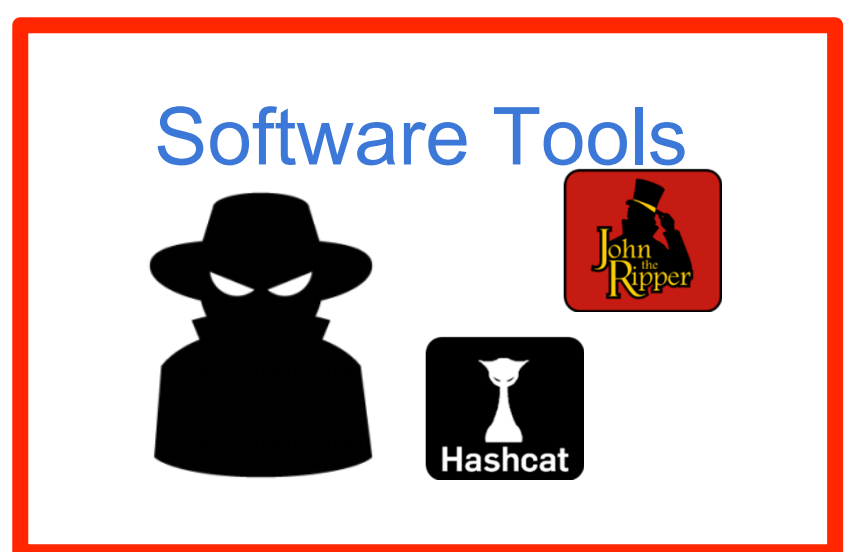

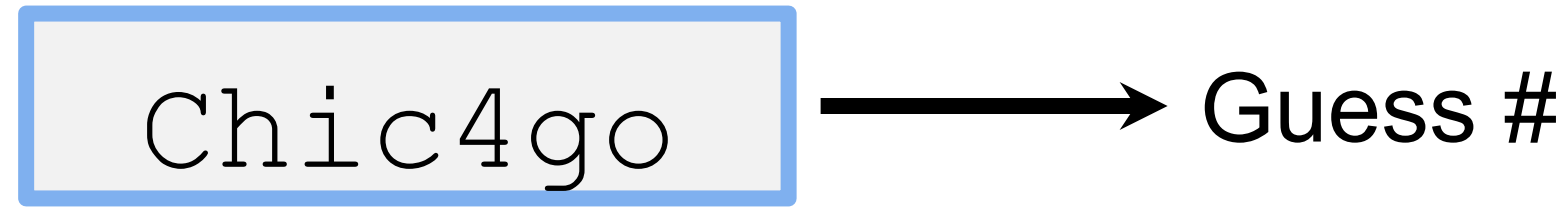

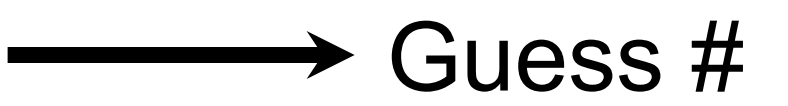

# Guess Number by Enumeration

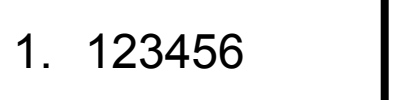

2. password

#### **Does Not Scale !!!** 5. page 200

# Our Analysis Goals

- 1. Compute guess numbers efficiently
- 2. Configure guessing method systematically

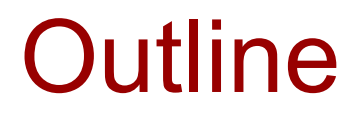

- State of the art
- How software password-cracking tools work
- Our efficient techniques for guess numbers
- Our techniques for systematic configuration

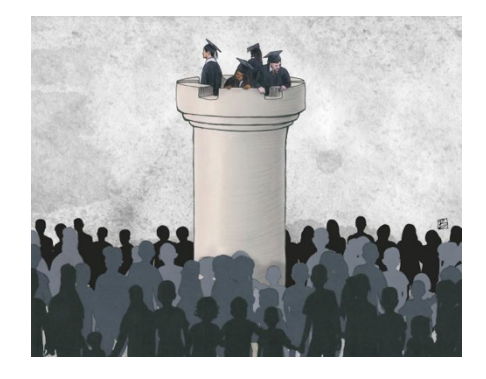

Markov Models [Narayanan and Shmatikov, CCS 2005]

Probabilistic Context-Free Grammars [Weir et al., S&P 2009]

Neural Networks [Melicher et al., Usenix Security 2016]

### Guess #

# **Configuration**

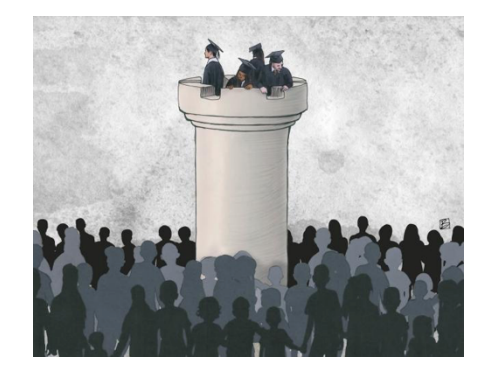

Markov Models [Narayanan and Shmatikov, CCS 2005]

Probabilistic Context-Free Grammars [Weir et al., S&P 2009]

Neural Networks [Melicher et al., Usenix Security 2016]

Guess #

# **Configuration**

#### **Monte Carlo Strength Evaluation: Fast and Reliable Password Checking**

[CCS 2015]

Matteo Dell'Amico Symantec Research Labs, France matteo\_dellamico@symantec.com

Maurizio Filippone University of Glasgow, UK maurizio.filippone@eurecom.fr

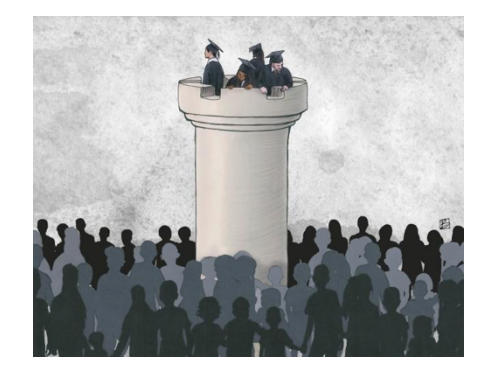

Markov Models [Narayanan and Shmatikov, CCS 2005]

Probabilistic Context-Free Grammars [Weir et al., S&P 2009]

Neural Networks [Melicher et al., Usenix Security 2016]

Guess # $\vee$ 

# **Configuration**

**Monte Carlo Strength Evaluation: Fast and Reliable Password Checking** 

[CCS 2015]

Matteo Dell'Amico Symantec Research Labs, France matteo\_dellamico@symantec.com

Maurizio Filippone University of Glasgow, UK maurizio.filippone@eurecom.fr

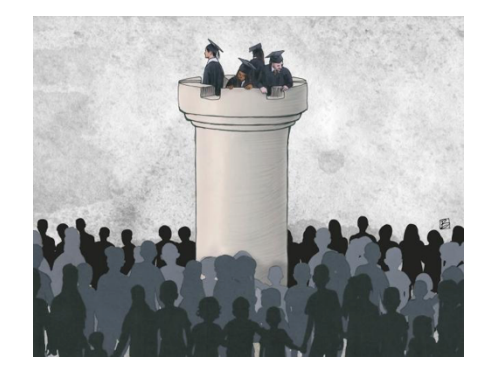

Markov Models [Narayanan and Shmatikov, CCS 2005]

Probabilistic Context-Free Grammars [Weir et al., S&P 2009]

Neural Networks [Melicher et al., Usenix Security 2016]

Guess # $\bigvee$ 

#### **Monte Carlo Strength Evaluation: Fast and Reliable Password Checking**

[CCS 2015]

Configuration (V)

Matteo Dell'Amico Symantec Research Labs, France matteo\_dellamico@symantec.com

Maurizio Filippone University of Glasgow, UK maurizio.filippone@eurecom.fr

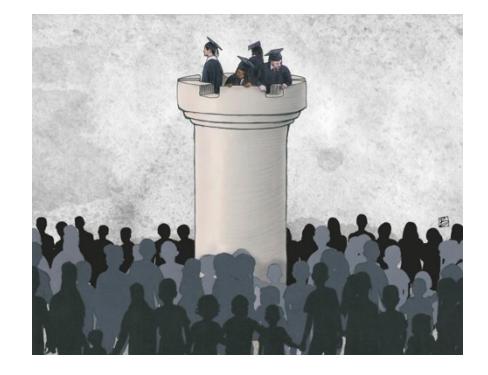

Markov Models [Narayanan and Shmatikov, CCS 2005]

Probabilistic Context-Free Grammars [Weir et al., S&P 2009]

Neural Networks [Melicher et al., Usenix Security 2016]

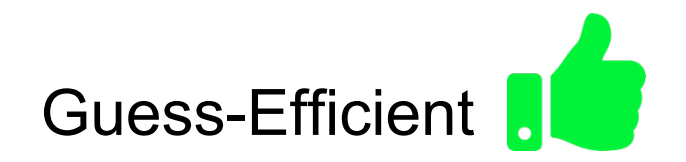

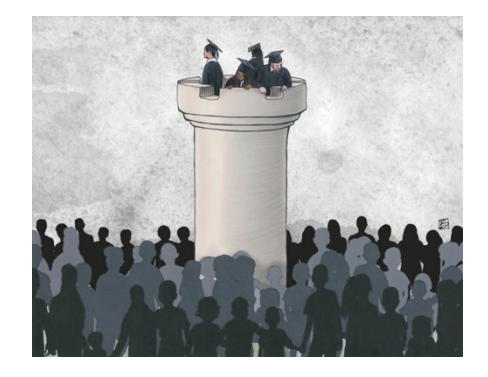

Markov Models [Narayanan and Shmatikov, CCS 2005]

Probabilistic Context-Free Grammars [Weir et al., S&P 2009]

Neural Networks [Melicher et al., Usenix Security 2016]

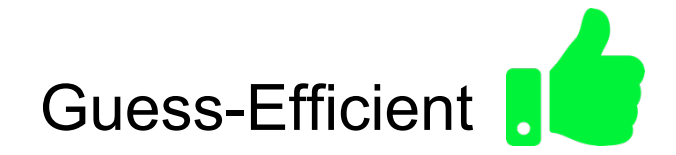

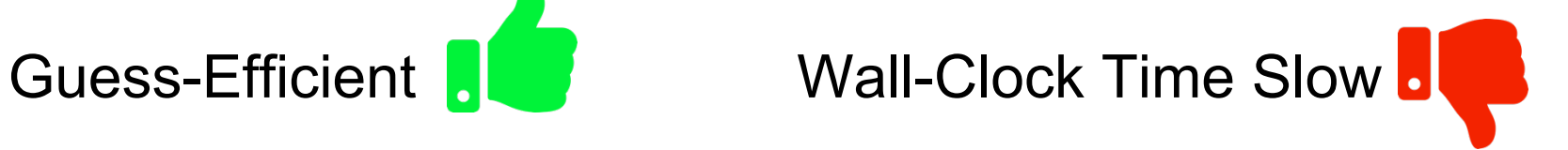

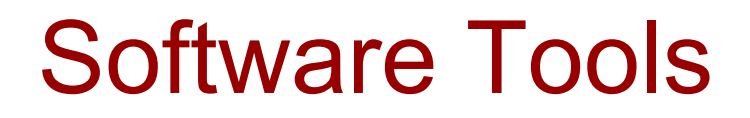

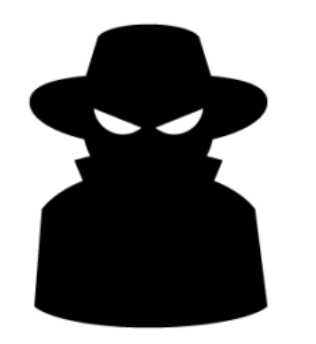

John<br>Ripper John the Ripper **Hashcat Hashcat** 

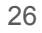

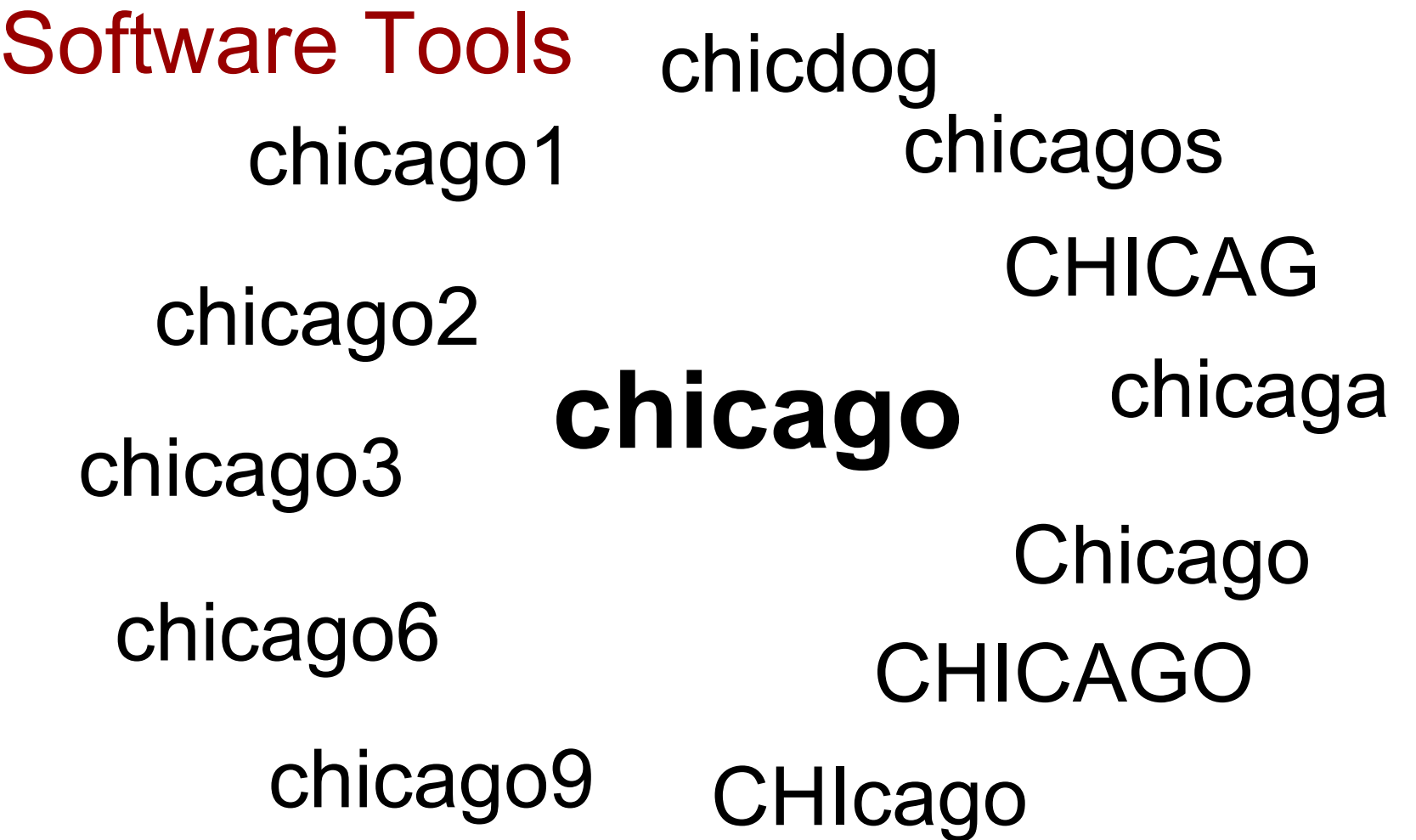

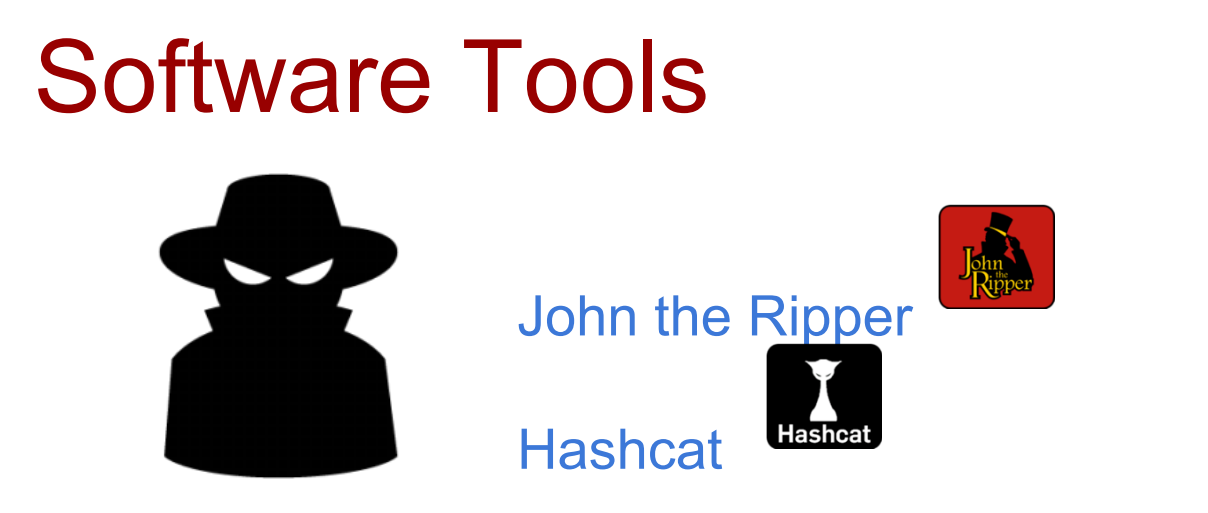

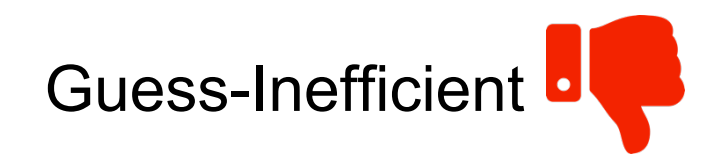

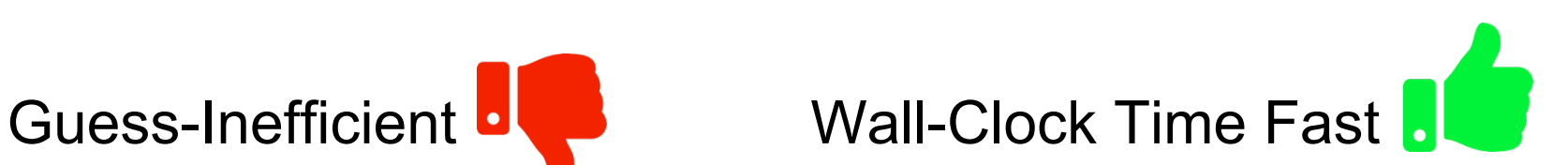

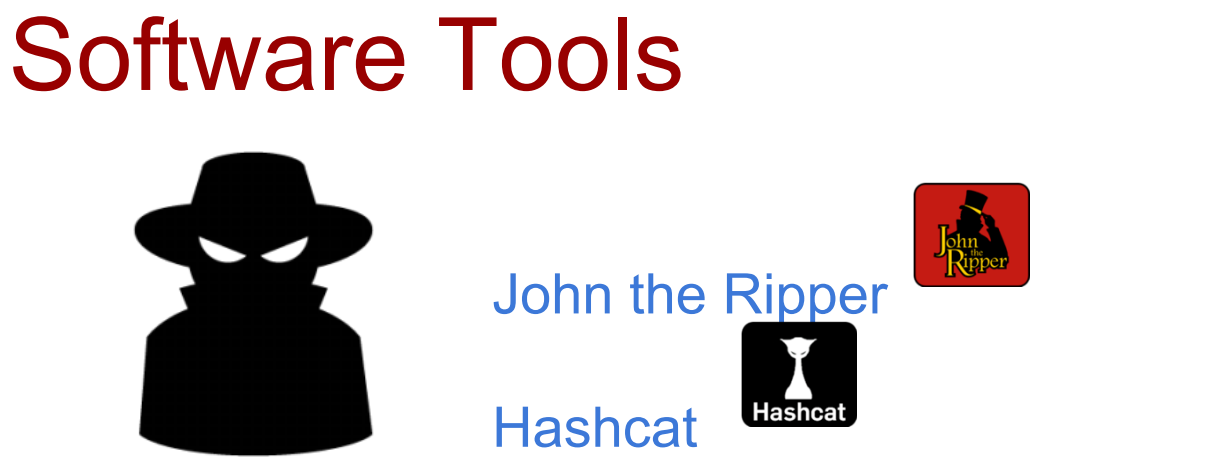

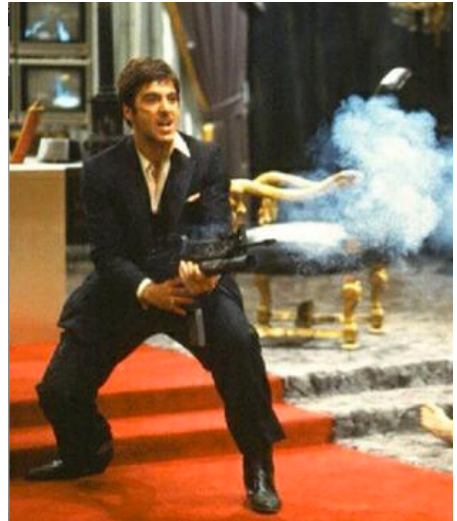

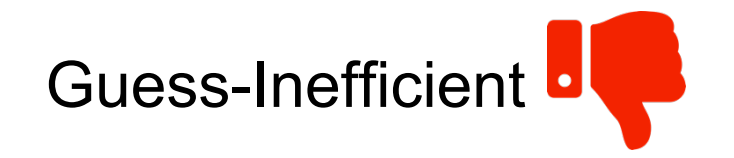

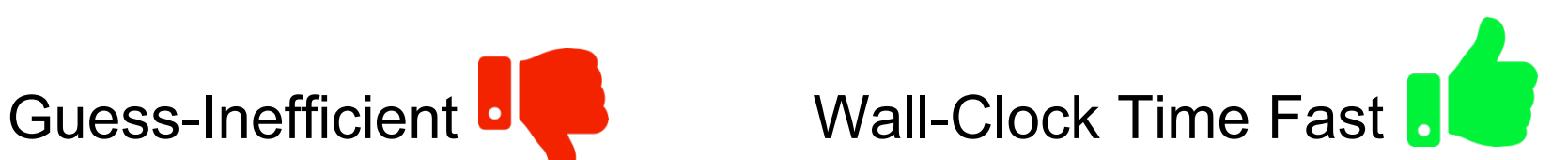

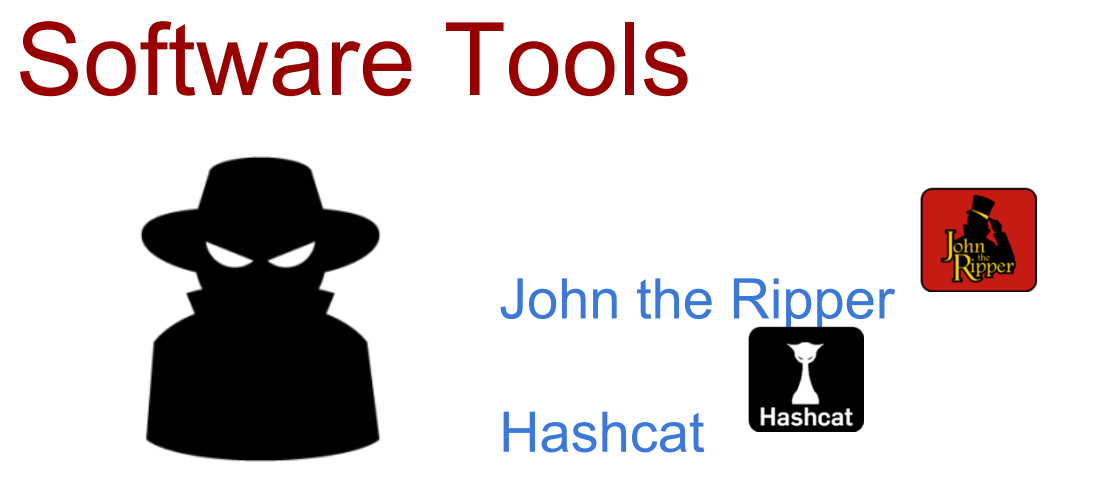

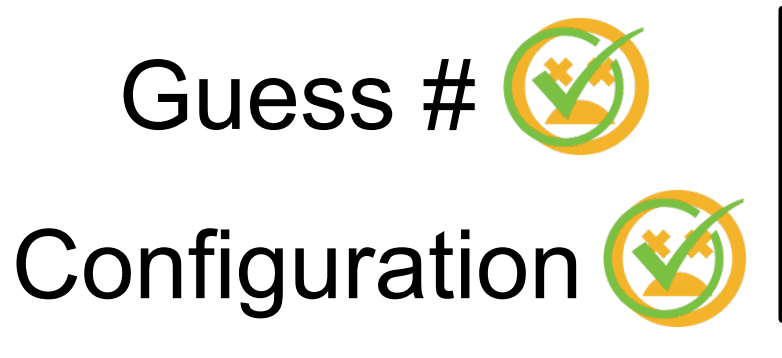

#### **Reasoning Analytically About** Password-Cracking Software [S&P 2019]

Enze Liu, Amanda Nakanishi, Maximilian Golla<sup>†</sup>, David Cash, Blase Ur University of Chicago, † Ruhr University Bochum

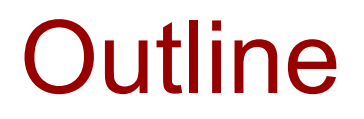

- State of the art
- How software password-cracking tools work
- Our efficient techniques for guess numbers
- Our techniques for systematic configuration

# **Wordlist**

Super Password **Chicago** 

# **Wordlist**

# Rulelist

Super Password Chicago

1. Append "1"

- 2. Replace "a"  $\rightarrow$  "4"
- 3. Lowercase all

# **Wordlist**

Super Password Chicago

1. Append "1"

- 2. Replace "a"  $\rightarrow$  "4"
- 3. Lowercase all

### Rulelist Guesses

Super1

# Wordlist Rulelist

#### Super Password Chicago

1. Append "1"

- 2. Replace "a"  $\rightarrow$  "4"
- 3. Lowercase all

#### **Guesses**

Super1 Password1
#### Mangled Wordlist Attack

## **Wordlist**

#### Super Password **Chicago**

1. Append "1"

- 2. Replace "a"  $\rightarrow$  "4"
- 3. Lowercase all

#### Rulelist Guesses

Super1 Password1 Chicago1

#### Mangled Wordlist Attack

## **Wordlist**

#### Super Password **Chicago**

1. Append "1"

- 2. Replace "a"  $\rightarrow$  "4"
- 3. Lowercase all

#### Rulelist Guesses

Super1 Password1 Chicago1 Super P4ssword Chic4go

### Mangled Wordlist Attack

## **Wordlist**

Super Password Chicago

1. Append "1"

2. Replace "a" 
$$
\rightarrow
$$
 "4"

3. Lowercase all

#### Rulelist Guesses

Super1 Password1 Chicago1 Super P4ssword Chic4go super password chicago

## Example Wordlists and Rulelists

### **Wordlist**

 $PGS \approx 20,000,000$ 

Linkedin (≈ 60,000,000)

 $HIBP \approx 500,000,000$ 

# Example Wordlists and Rulelists Wordlist Rulelist

 $PGS \approx 20,000,000$ 

Linkedin (≈ 60,000,000)

 $HIBP \approx 500,000,000$ 

Korelogic  $($  ≈ 5,000)

Megatron  $($  ≈ 15,000)

Generated2 ( $\approx$  65,000)

# Example Wordlists and Rulelists Wordlist Rulelist

 $PGS \approx 20,000,000$ 

Linkedin (≈ 60,000,000)

 $HIBP \approx 500,000,000$ 

Korelogic  $($   $\approx$  5,000)

Megatron  $($  ≈ 15,000)

Generated2 ( $\approx$  65,000)

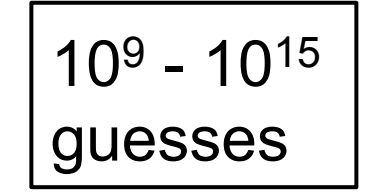

# Example Wordlists and Rulelists Wordlist Rulelist

 $PGS \approx 20,000,000$ 

Linkedin (≈ 60,000,000)

 $HIBP \approx 500,000,000$ 

Korelogic  $($   $\approx$  5,000)

Megatron  $($  ≈ 15,000)

Generated2 ( $\approx$  65,000)

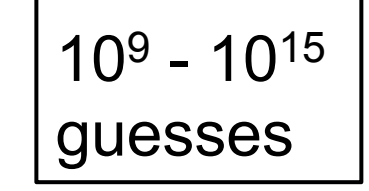

#### + Hackers' private word/rule lists

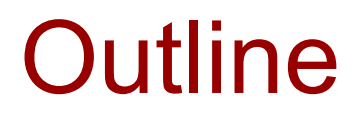

- State of the art
- How software password-cracking tools work
- Our efficient techniques for guess numbers
- Our techniques for systematic configuration

#### Is This Password in the Guesses?

#### **Guesses**

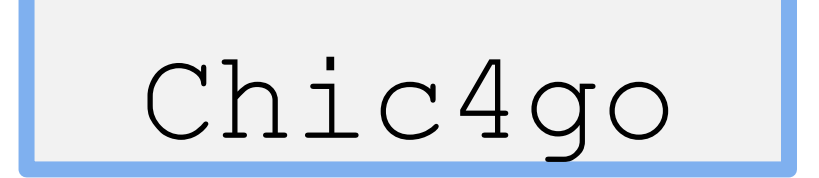

Super1 Password1 Chicago1 Super P4ssword Chic4go super password chicago

#### Is This Password in the Guesses? Wordlist Rulelist Super Password Chicago 1. Append "1" 2. Replace "a"  $\rightarrow$  "4" 3. Lowercase all **Guesses** Super1 Password1 Chicago1 Super P4ssword Chic4go super password

chicago

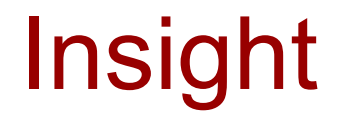

## We can work backwards!

#### Insight: Invert Rules

#### Password

Chic4go

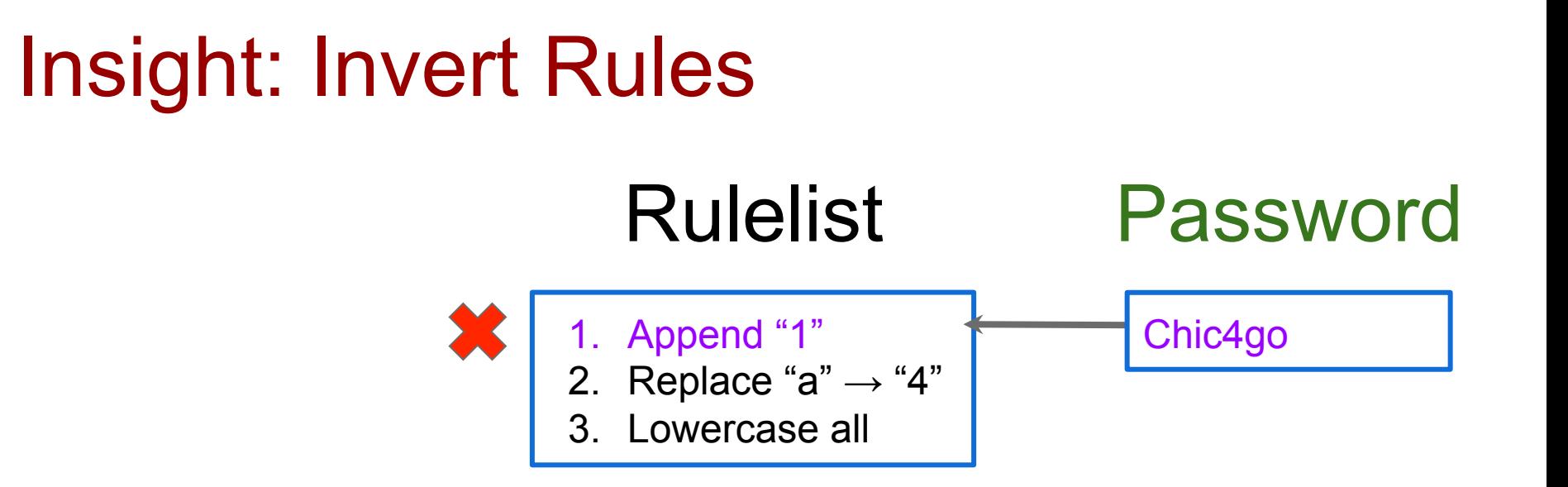

#### Insight: Invert Rules Rulelist 1. Append "1" 2. Replace "a"  $\rightarrow$  "4" 3. Lowercase all Password Chic4go

#### Insight: Invert Rules

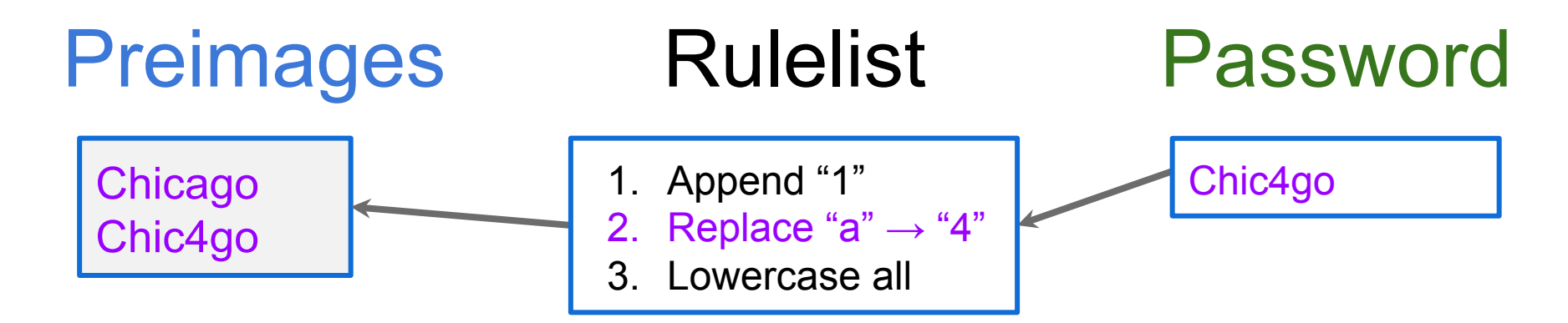

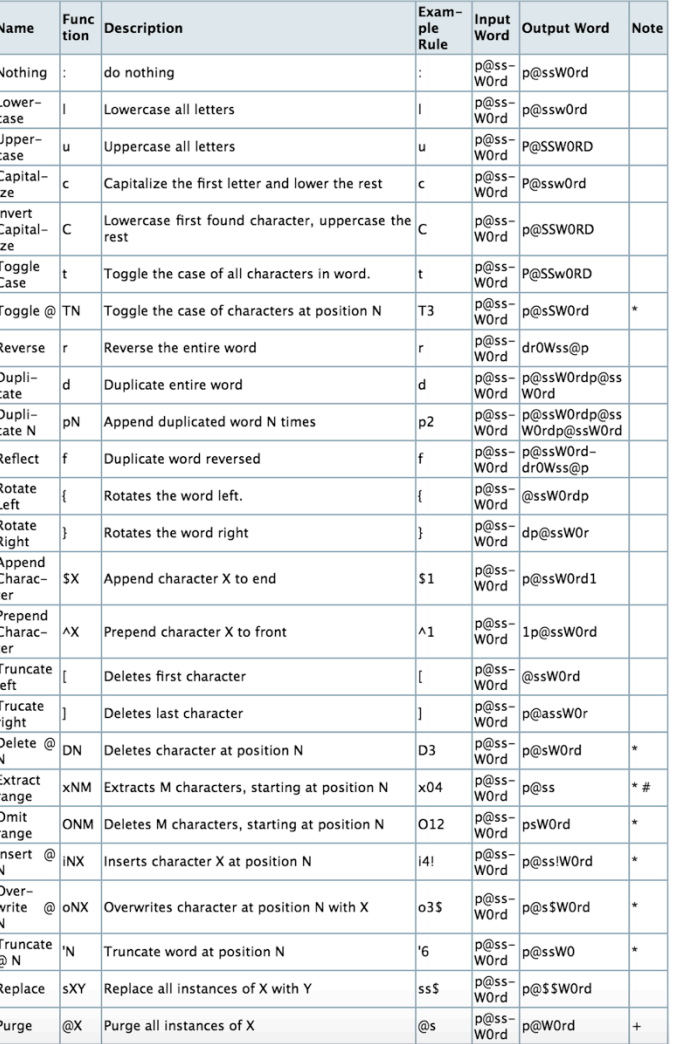

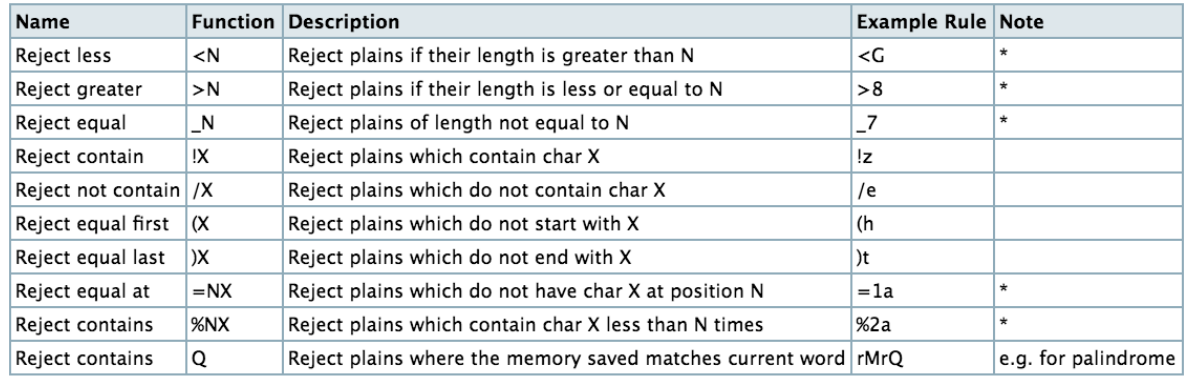

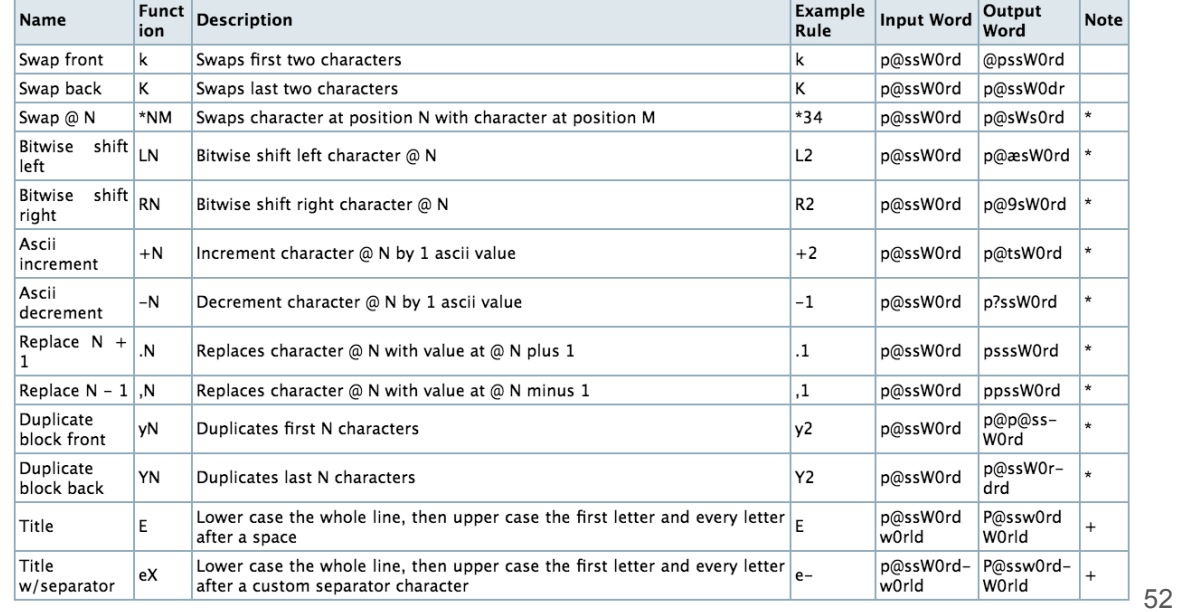

# \*05 O03 d '7

Switch the first and the sixth char;

Delete the first three chars;

Duplicate the whole word;

Truncate the word to length 7;

# Preimages? **Chic4go**

#### Where in the Stream?

Super Password Chicago

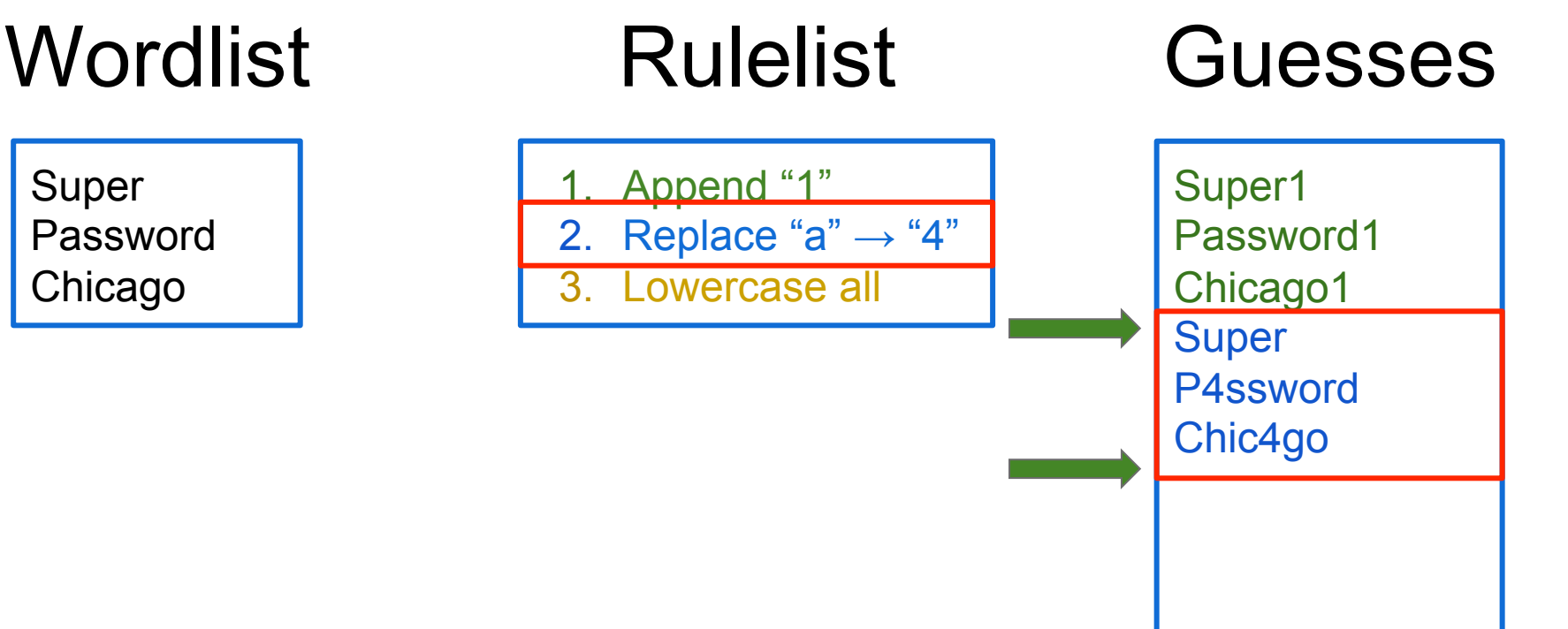

#### Where in the Stream?

### Wordlist Rulelist

#### Super Password

Chicago

Append "1"

2. Replace "a"  $\rightarrow$  "4"

3. Lowercase all

#### **Guesses**

Super1 Password1 Chicago1 Super P4ssword Chic4go

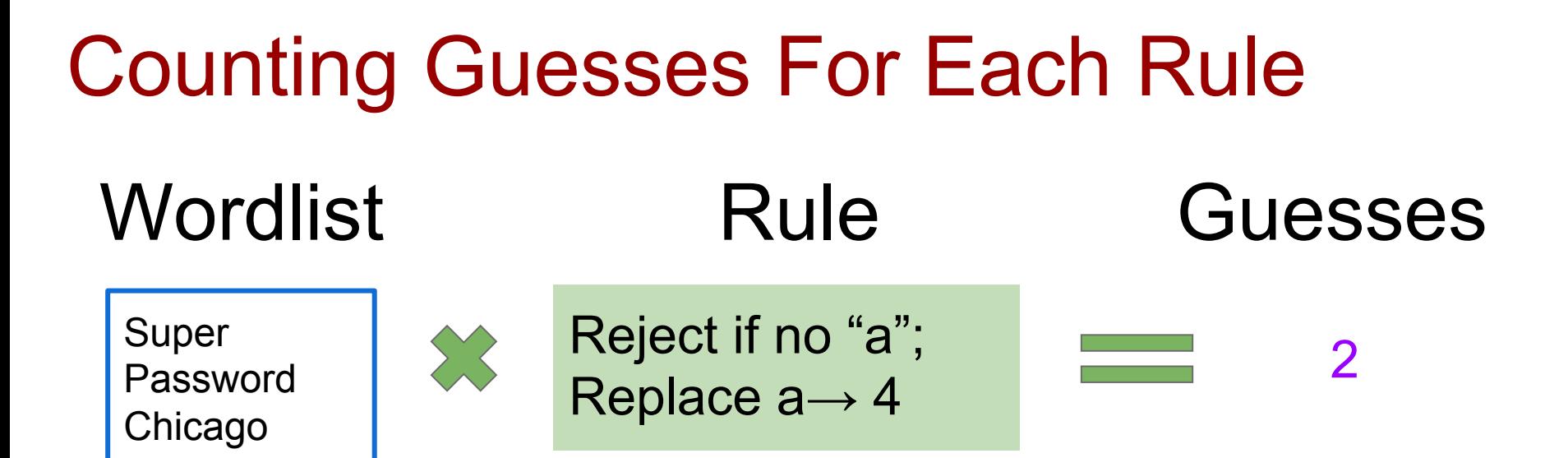

#### Our First Contribution

#### • Fast Guess Number Estimation

#### Linkedin + SpiderLab

#### Linkedin + SpiderLab  $\equiv 3.01 \times 10^{14}$  Guesses

#### Linkedin + SpiderLab  $\equiv 3.01 \times 10^{14}$  Guesses

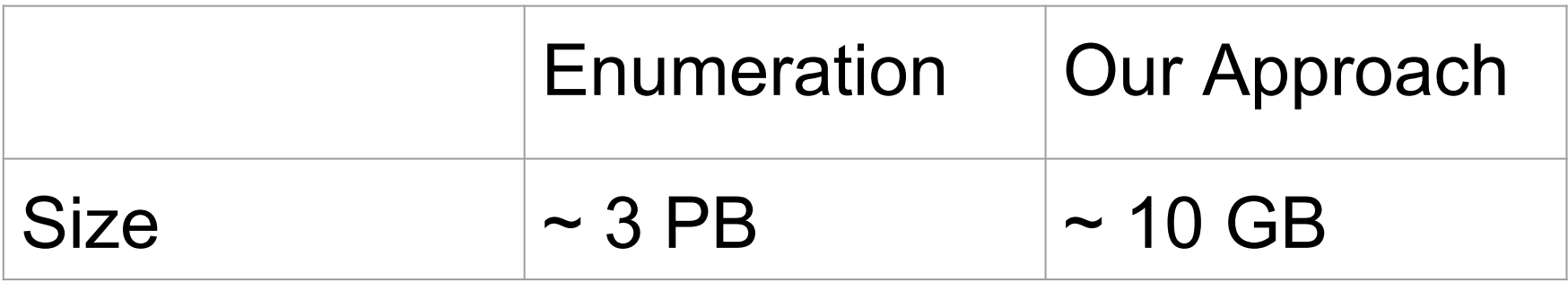

#### Linkedin + SpiderLab  $\equiv 3.01 \times 10^{14}$  Guesses

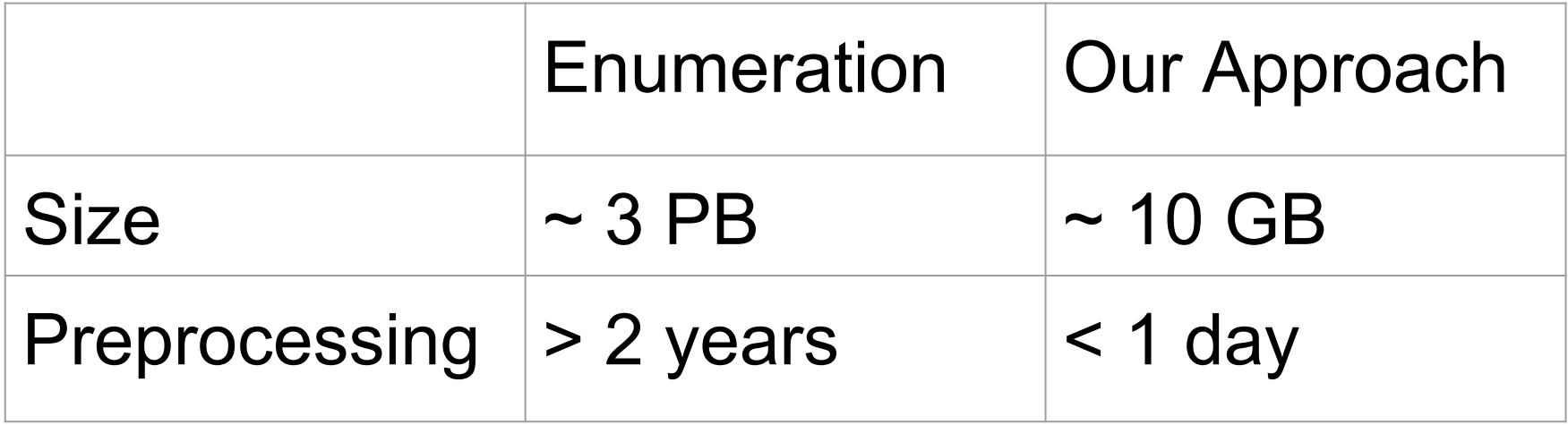

#### Linkedin + SpiderLab  $\equiv 3.01 \times 10^{14}$  Guesses

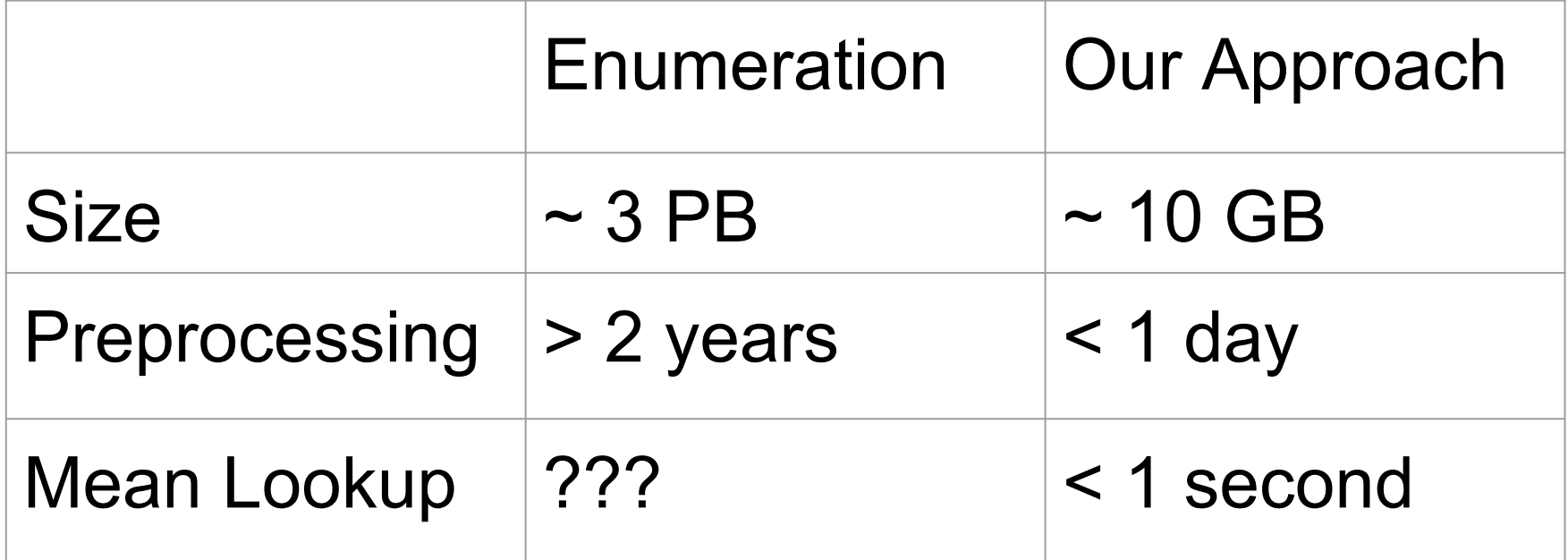

62

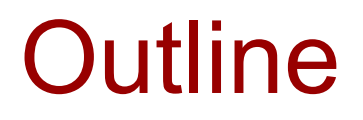

- State of the art
- How software password-cracking tools work
- Our efficient techniques for guess numbers
- Our techniques for systematic configuration

### Software Tools Depend On

- Order of rules
- Contents of the rulelist
- Order of words
- Contents of the wordlist

#### Insight: Data-Driven Configuration

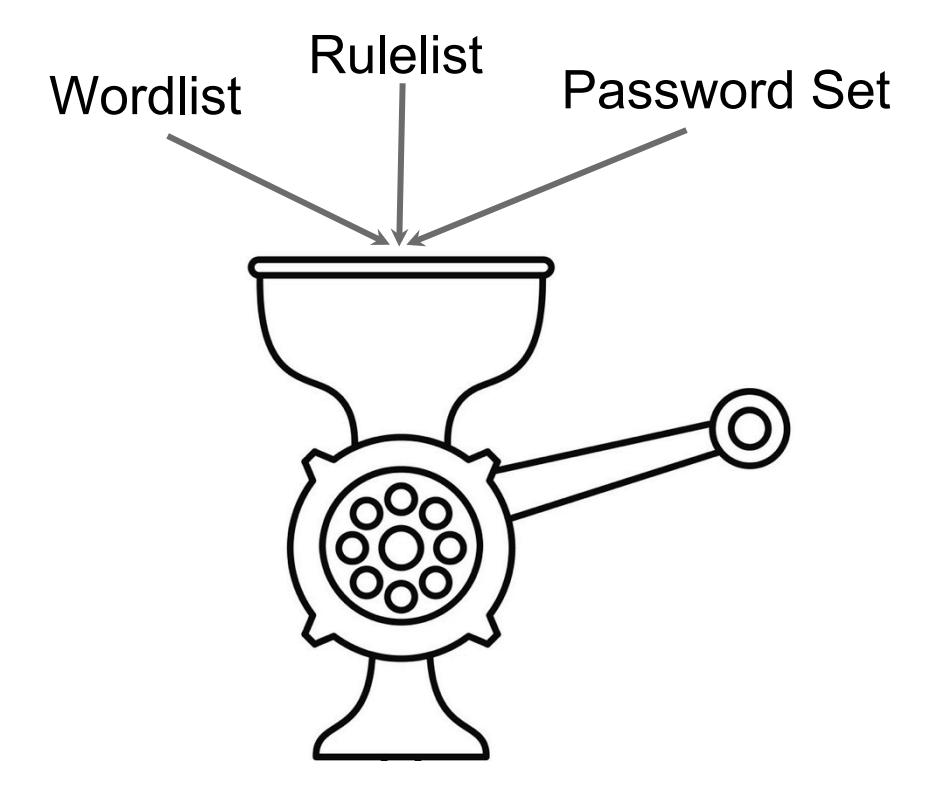

#### Insight: Data-Driven Configuration

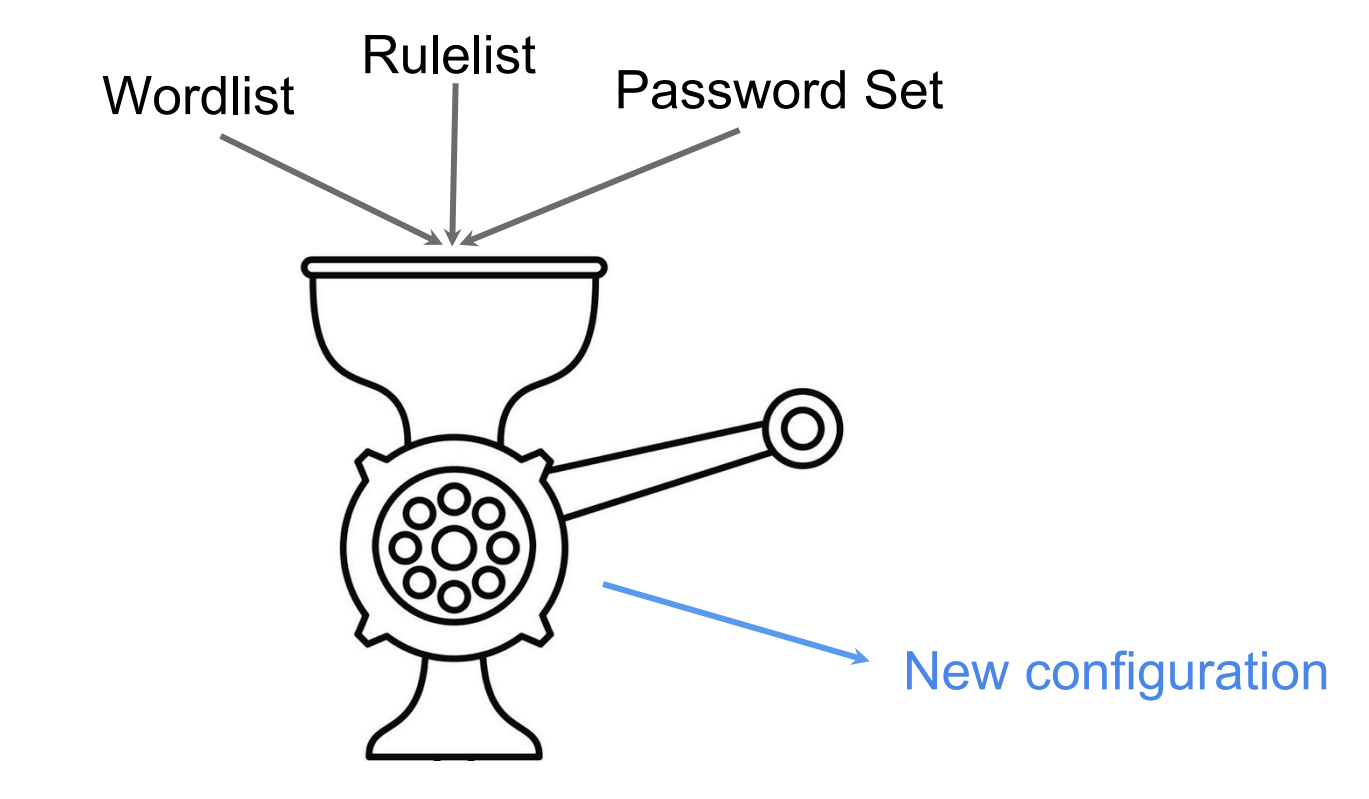

### Data-Driven Configuration

- Order of rules
- Contents of the rulelist
- Order of words
- Contents of the wordlist

### Rule Ordering

#### • Should the rules be in a different order?

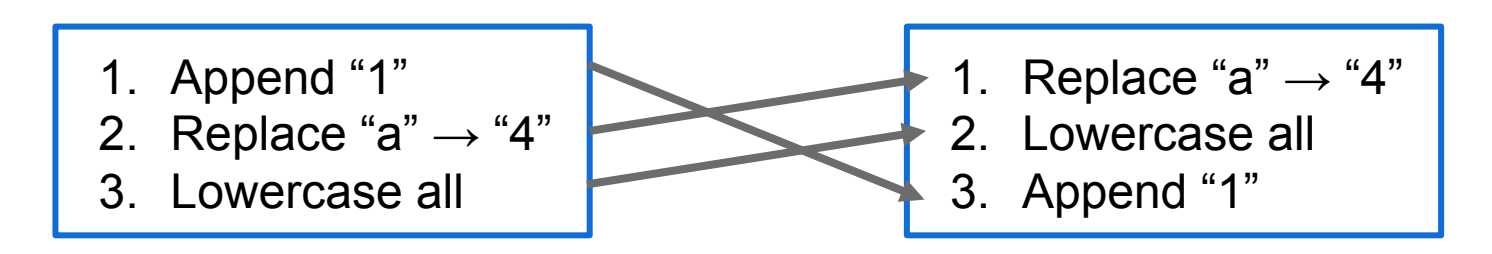

## Rule Ordering

- Should the rules be in a different order?
- Key idea: Order by # cracks per guess

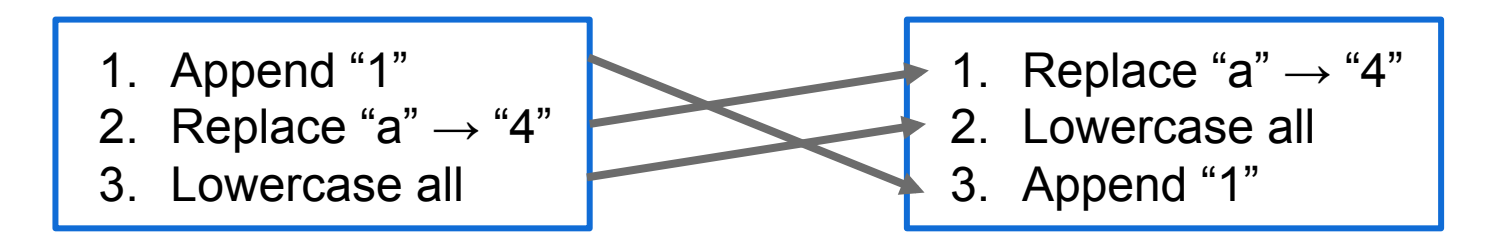

#### Rule Ordering Results

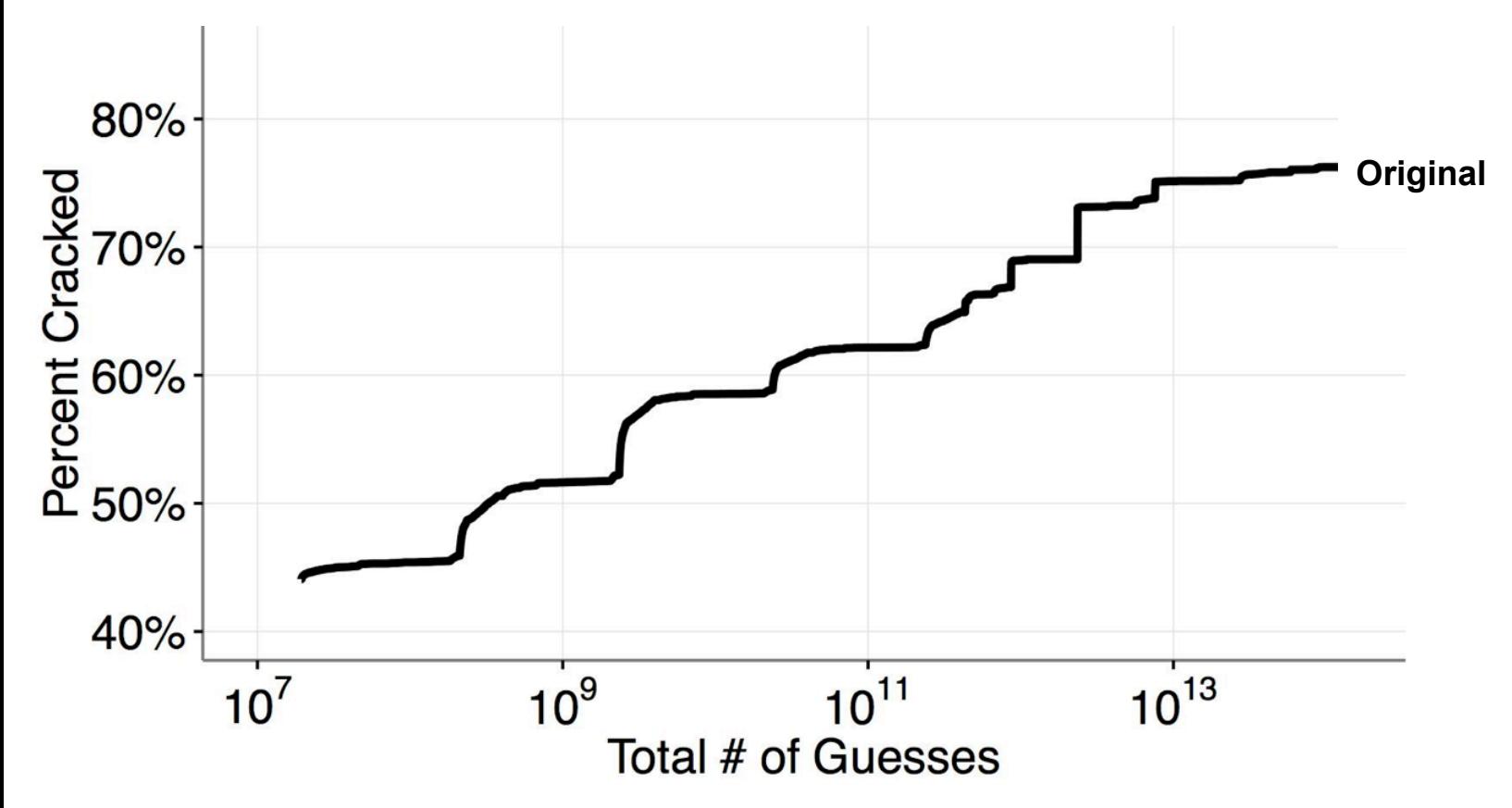

#### Rule Ordering Results

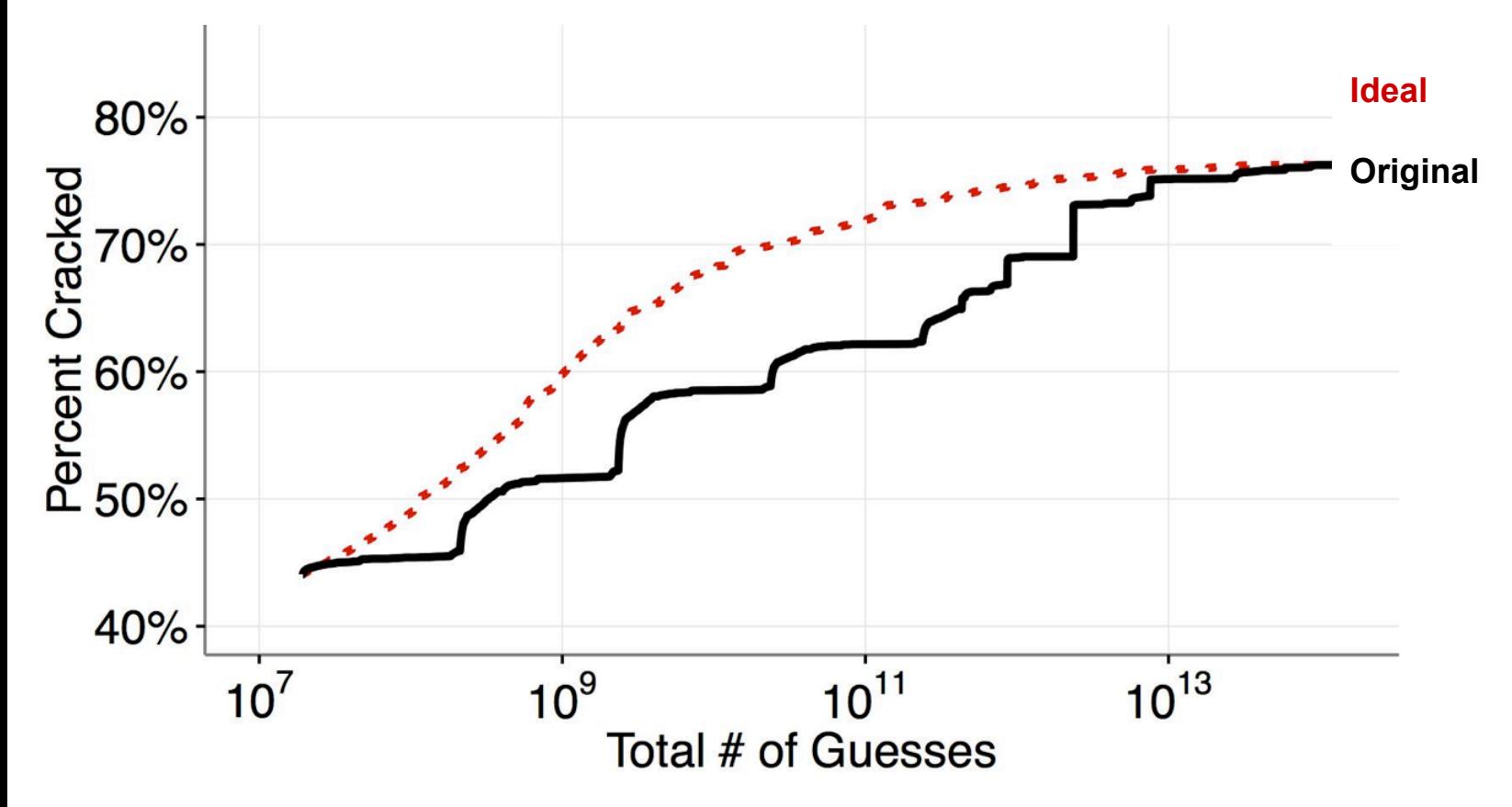

#### Rule Ordering Results

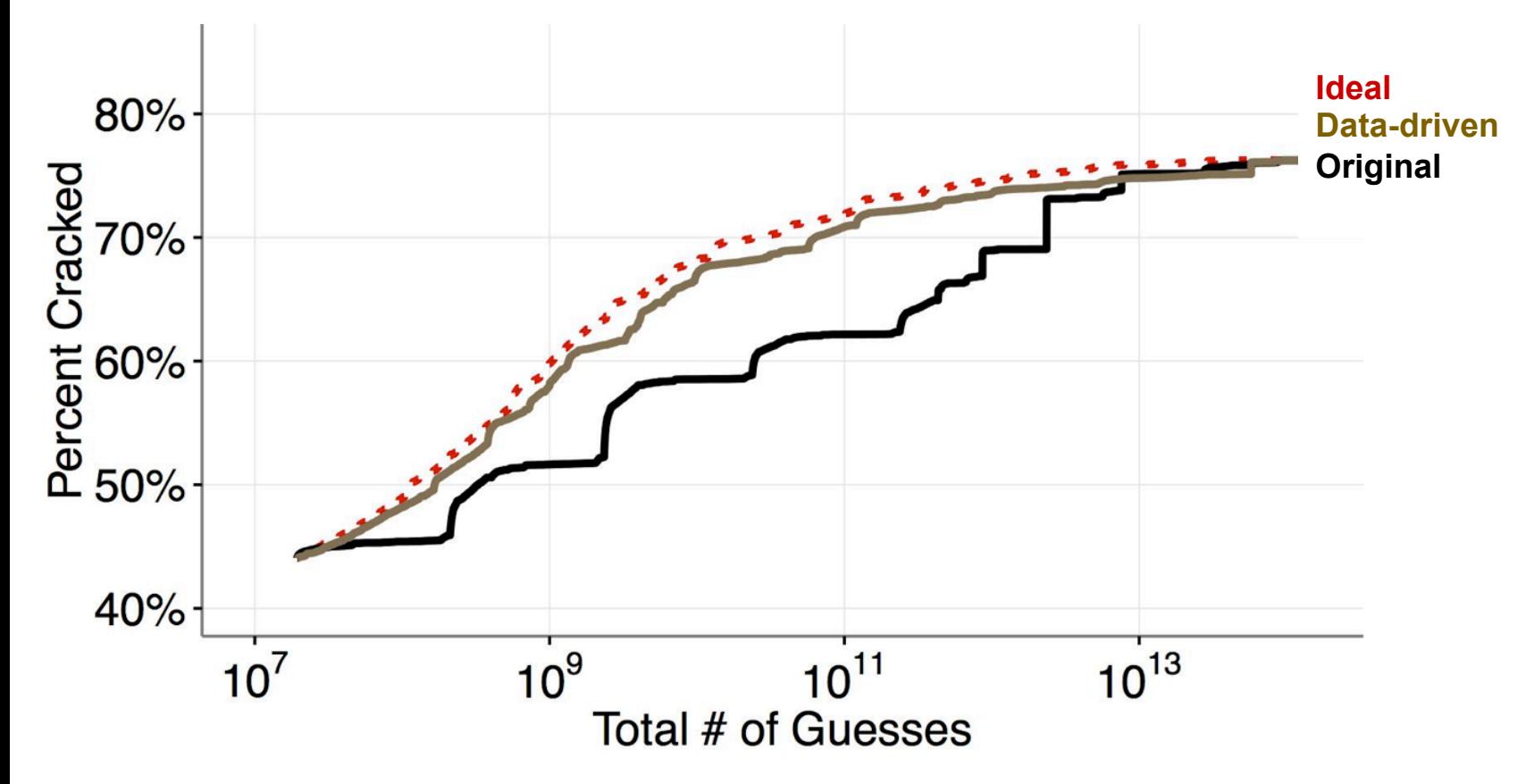
# Word Completeness

- Should other words be in the wordlist?
- Key idea: Add frequent preimage "misses"

## Preimages Rulelist

**Oakland** 

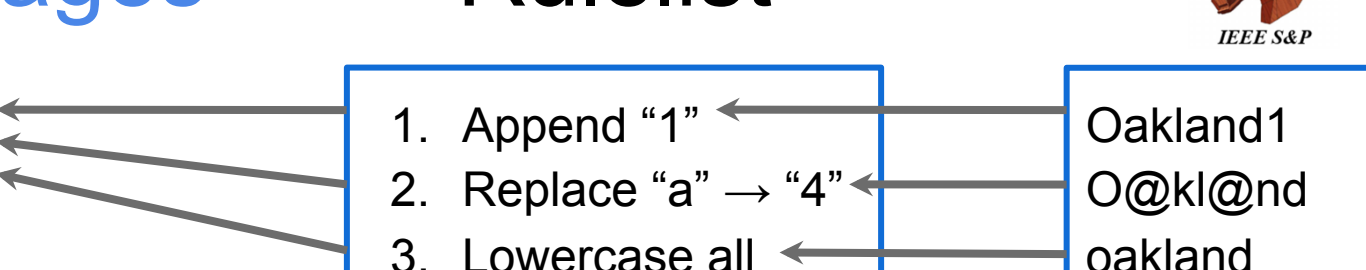

# **Word Completeness (Sample Results)**

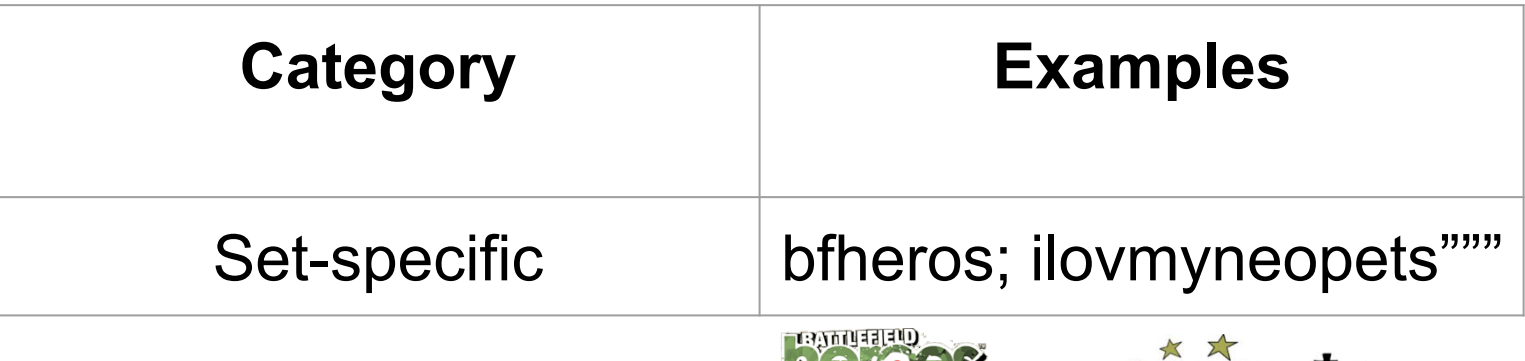

**Halla** 

\* neopeus

# **Word Completeness (Sample Results)**

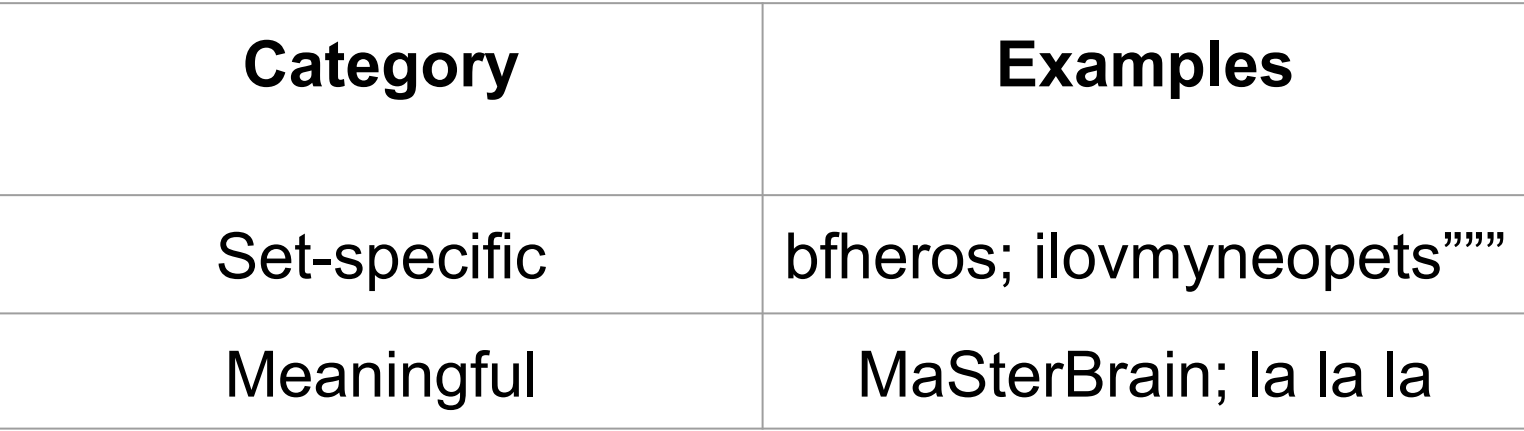

# **Word Completeness (Sample Results)**

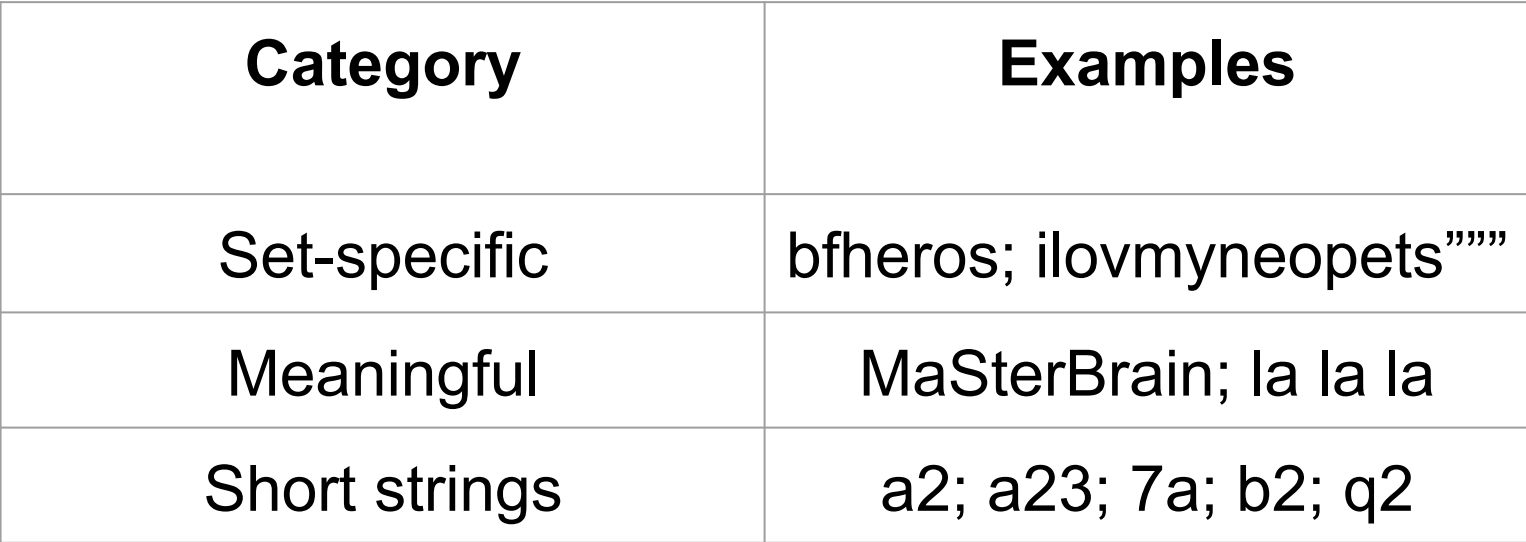

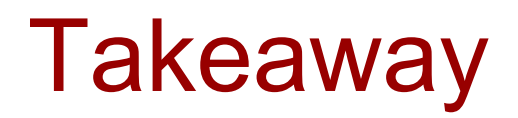

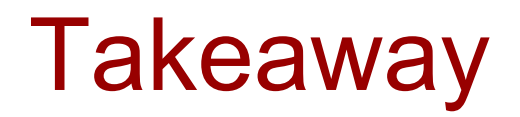

#### Guess Number Guess Number

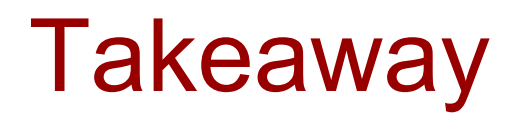

### Guess Number | Configuration Tools

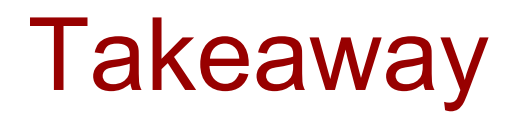

#### https://github.com/UChicagoSUPERgroup/

## Guess Number | Configuration Tools

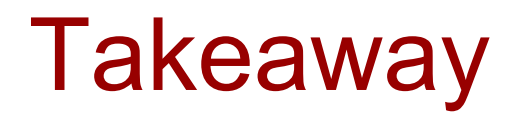

#### https://github.com/UChicagoSUPERgroup/

## Guess Number | Configuration Tools

## Analytical Tools

#### Reasoning Analytically About Password-Cracking Software

Enze "Alex" Liu, Amanda Nakanishi, Maximilian Golla, David Cash, Blase Ur <sup>81</sup>